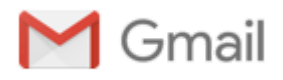

## **Pywikibot bug report**

1 message

**Oleh Onyshchak** <oleh.onyshchak@gmail.com> Thu, Oct 24, 2019 at 12:48 PM To: pywikibot@lists.wikimedia.org

Hello,

Unfortunately, I didn't find a way to file a defect or contact you via github repo, so hopefully can get in touch via this email. I wanted to clarify, whether you are still actively maintaining pywikibot. If so, I have faced the following defect:

```
This code:
 import pywikibot
 site = pywikibot.Site()
 page = pywikibot.Page(site, "Mary_Shelley")
 list(page.imagelinks())
Produces the following exception:
---------------------------------------------------------------------------
AttributeError Traceback (most recent call last)
<ipython-input-6-4ed5f522d407> in <module>()
      3 site = pywikibot.Site()
      4 page = pywikibot.Page(site, "Mary_Shelley")
----> 5 list(page.imagelinks())
~\Anaconda3\lib\site-packages\pywikibot\data\api.py in __iter__(self)
   2821 self.normalized = {}
   2822 try:
-> 2823 for result in self._extract_results(resultdata):
   2824 yield result
   2825 except RuntimeError:
~\Anaconda3\lib\site-packages\pywikibot\data\api.py in _extract_results(self, resultdata)
   2770 """Extract results from resultdata."""
   2771 for item in resultdata:
-> 2772 result = self.result(item)
   2773 if self._namespaces:
   2774 if not self._check_result_namespace(result):
~\Anaconda3\lib\site-packages\pywikibot\data\api.py in result(self, pagedata)
   2922 elif ns == 14:
   2923 p = pywikibot.Category(p)
-> 2924 update_page(p, pagedata, self.props)
   2925 return p
   2926
~\Anaconda3\lib\site-packages\pywikibot\data\api.py in update_page(page, pagedict, props)
   3325 if 'imageinfo' in pagedict:
   3326 assert(isinstance(page, pywikibot.FilePage))
-> 3327 page._load_file_revisions(pagedict['imageinfo'])
   3328
   3329 if 'categoryinfo' in pagedict:
```
**~\Anaconda3\lib\site-packages\pywikibot\page.py** in \_load\_file\_revisions**(self, imageinfo)**

```
10/24/2019 Gmail - Pywikibot bug report
      2456 def _load_file_revisions(self, imageinfo):
      2457 for file_rev in imageinfo:
  -> 2458 file_revision = FileInfo(file_rev)
      2459 self._file_revisions[file_revision.timestamp] = file_revision
      2460
  ~\Anaconda3\lib\site-packages\pywikibot\page.py in __init__(self, file_revision)
      5496 """Initiate the class using the dict from L{APISite.loadimageinfo}."""
      5497 self.__dict__.update(file_revision)
  -> 5498 self.timestamp = pywikibot.Timestamp.fromISOformat(self.timestamp)
      5499
      5500 def __eq__(self, other):
```
**AttributeError**: 'FileInfo' object has no attribute 'timestamp'

It is like that with a few pages that have some (corrupted?) images.

Thanks, Oleh